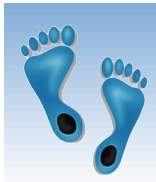

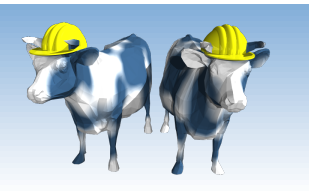

## *Databases and Internet Applications*

Part 1 Chapter 7.1-7.5

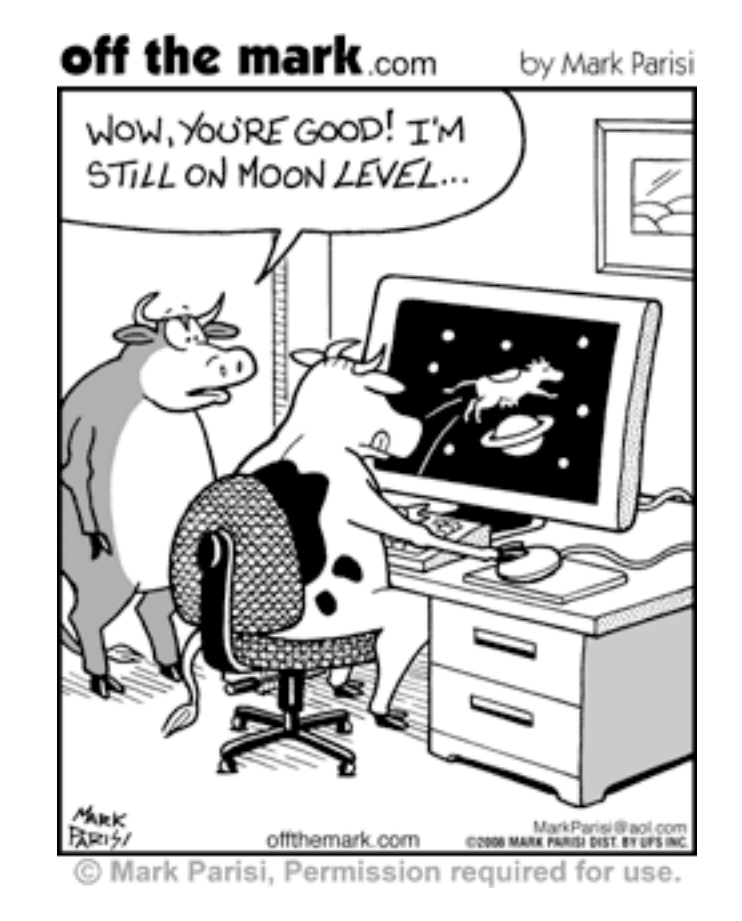

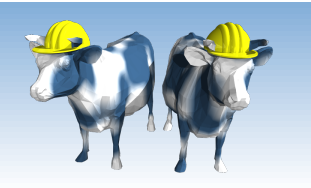

## *Lecture Overview*

- Internet Concepts
- Web data formats
	- HTML, XML, DTDs
- Introduction to three-tier architectures
- The presentation layer
	- **HTML forms; HTTP Get and POST, URL encoding;** Javascript; Stylesheets. XSLT
- **★ The middle tier** 
	- CGI, application servers, Servlets, JavaServerPages, passing arguments, maintaining state (cookies)

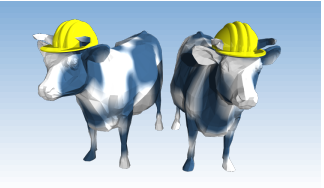

## *Uniform Resource Identifiers*

- Uniform naming schema to identify *resources* on the Internet
- **★ A resource can be anything:** 
	- Index.html
	- mysong.mp3
	- picture.jpg
- Example URIs:

 http://compgen.unc.edu/Courses mailto:webmaster@bookstore.com ftp://ftp.sanger.ac.uk/pub/

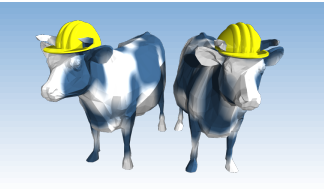

## *Structure of URIs*

http://www.cs.unc.edu/Courses/comp521-f10/

- **→ URI has three parts:** 
	- Name of the protocol used to access the resource  $(http)$
	- Name of the host computer (www.cs.unc.edu)
	- Name of the resource (Courses/comp521-f10/) (in this case the default document "index.php")
- URLs are a subset of URIs
	- URL (*Universal Resource Locator*)
	- The distinction is not important for our purposes

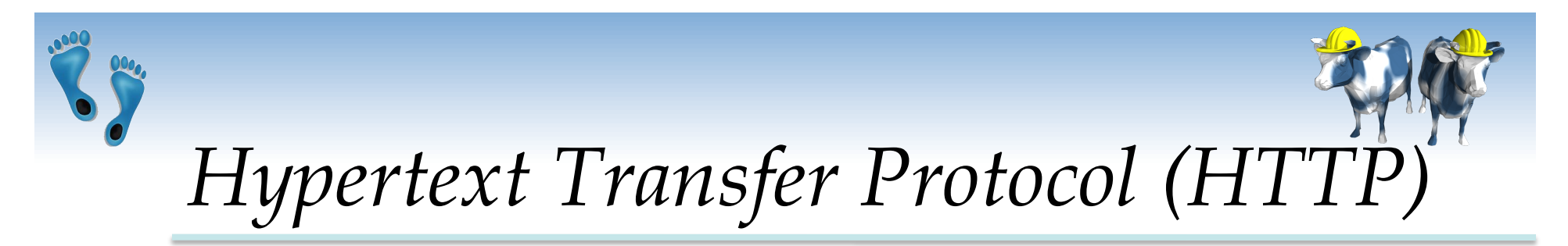

#### **What is a communication protocol?**

- Set of standards that defines the structure of messages
- Examples: TCP, IP, HTTP, FTP
- **What happens if you click on**  http://compgen.unc.edu/Courses ?
	- 1. Client (web browser) sends an *HTTP request*  to server (compgen.unc.edu)
	- 2. Server replies with an *HTTP response*

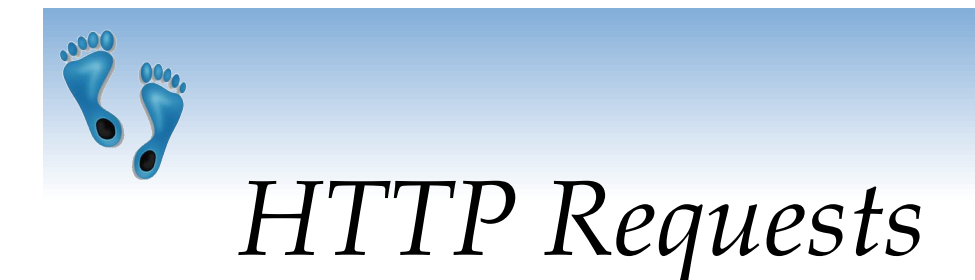

HTTP Requests consists of several lines of ASCII text, with an empty line at the end.

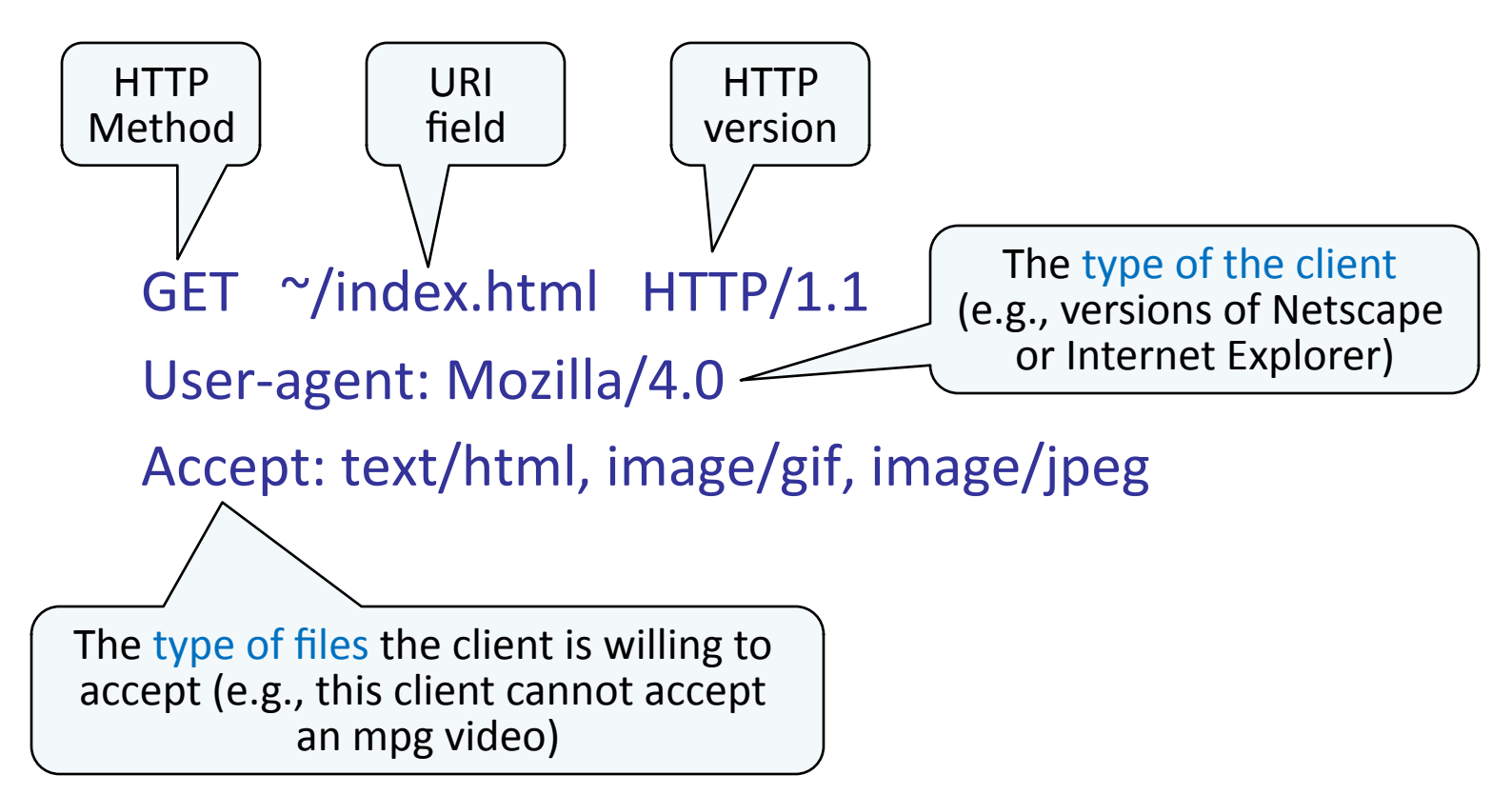

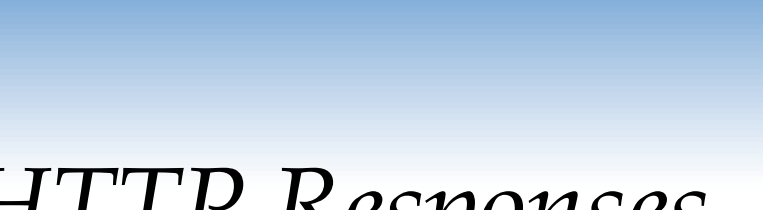

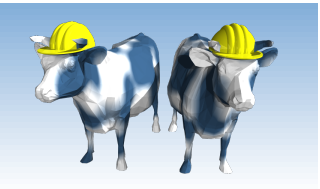

## *HTTP Responses*

- The server retrieves the page "index.html" and uses it to assemble the HTTP response message
- The HTTP response message has three parts:
	- status line
	- several header lines
	- **body of the message** (which contains the requested object)

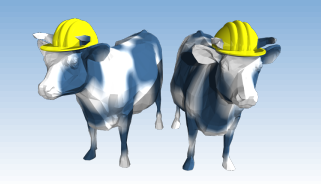

## *HTTP Response: Status Line*

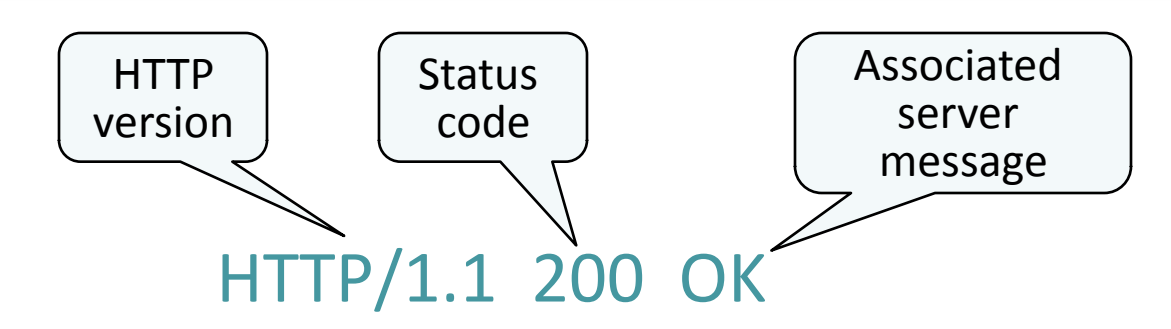

Common status codes and associated messages:

- $\div$  200 OK: The request succeeded and the object is in the body of the message
- $\div$  400 Bad Request: The request could not be fulfilled
- ❖ 404 Not Found: The requested object does not exist
- ❖ 505 HTTP Version Not Supported: The protocol version used by the client is not supported by the server

Comp 521 – Files and Databases Fall 2010 8

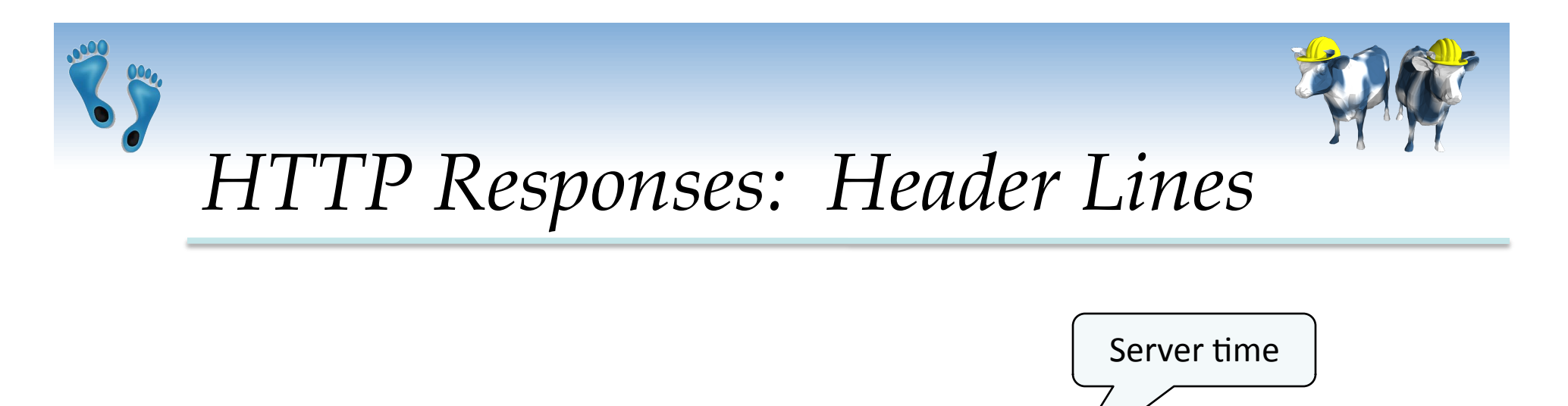

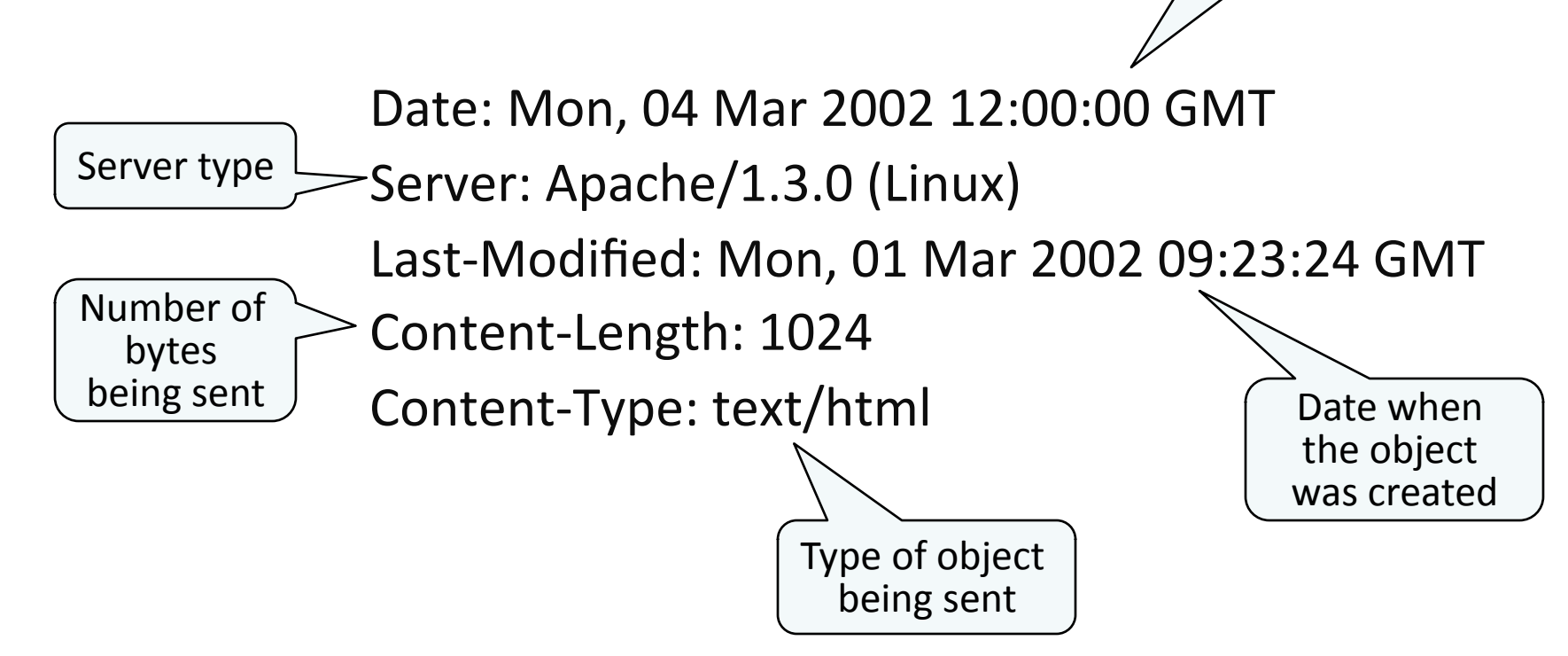

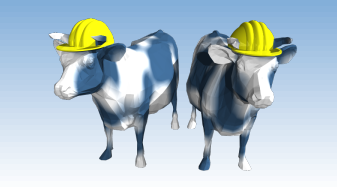

## *HTTP Response: Body*

<HTML> <HEAD></HEAD>  $<$ BODY $>$ <h1>Barns and Nobble Internet Bookstore</h1> Our inventory: <h3>Science</h3>\$ **<b>The Character of Physical Law</b>** 

...\$

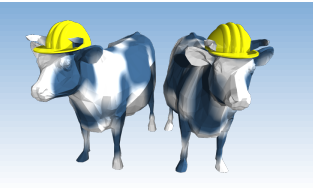

## *HTTP is Stateless*

- **↑ HTTP is stateless** 
	- No "sessions"
	- **Every message is self-contained**
	- No previous interaction are "remembered" by the protocol
	- **Tradeoff between ease of implementation and ease of** application development
	- Other functionality has to be built on top
- Implications for applications:
	- Any state information (shopping carts, user login-information) need to be encoded in every HTTP request and response!
	- **Popular methods on how to maintain state:** 
		- Cookies (more on them next lecture)
		- Generate unique URL's dynamically at the server level

Comp 521 – Files and Databases Fall 2010 Fall 2010

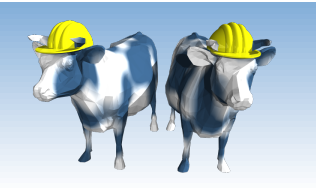

## Web Data Formats

- \* HTML: HyperText Markup Language
	- The presentation language for the Internet
- ❖ XML: eXtensible Markup Language
	- A self-describing, hierarchal data model
- **☆ DTD: Document Type Declarations** 
	- Standardizing rules/schemas for XML
- ❖ CSS: Cascading Style Sheets
	- Page layout and formatting hints
- ❖ XSL: eXtensible Style Language
	- not covered

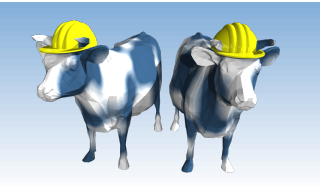

An HTML document is enclosed by these two tags

#### Commands in HTML consist of a start tag and an end tag

 $\frac{1}{\sqrt{t}}$ 

<html>

Comp 521 - Files and Databases

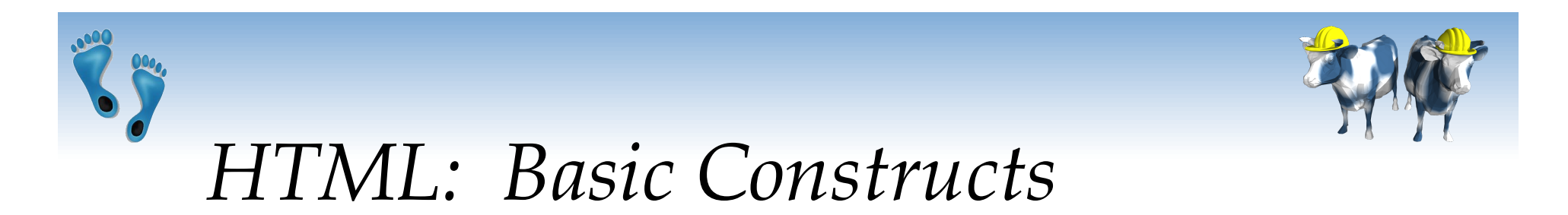

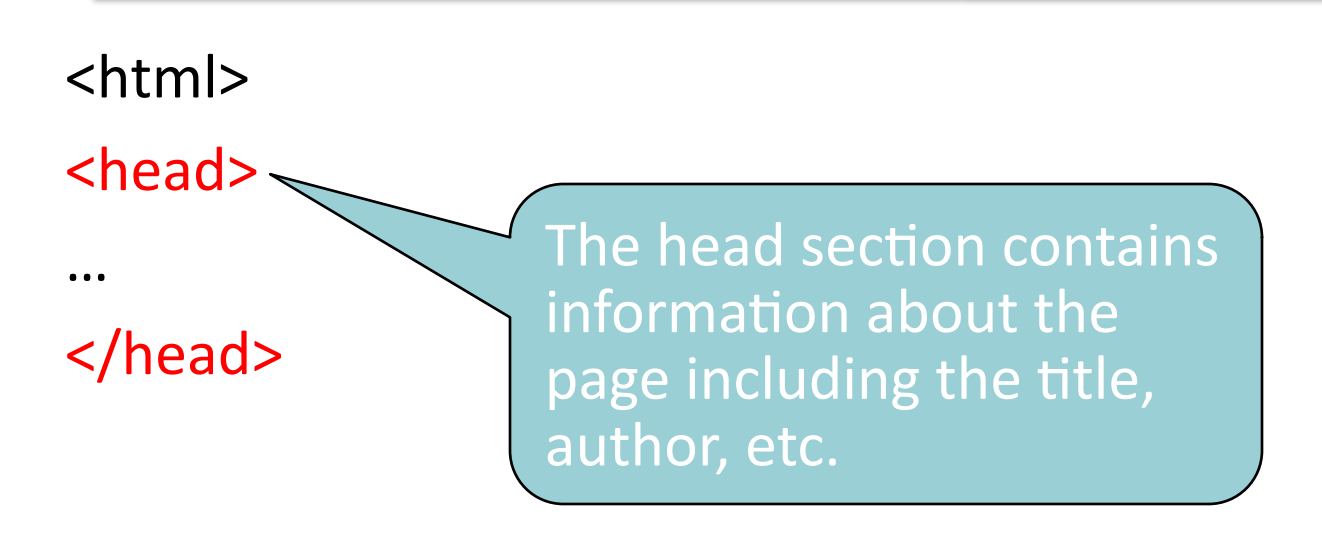

 $\frac{1}{\sqrt{t}}$ 

Comp 521 - Files and Databases

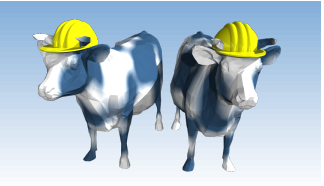

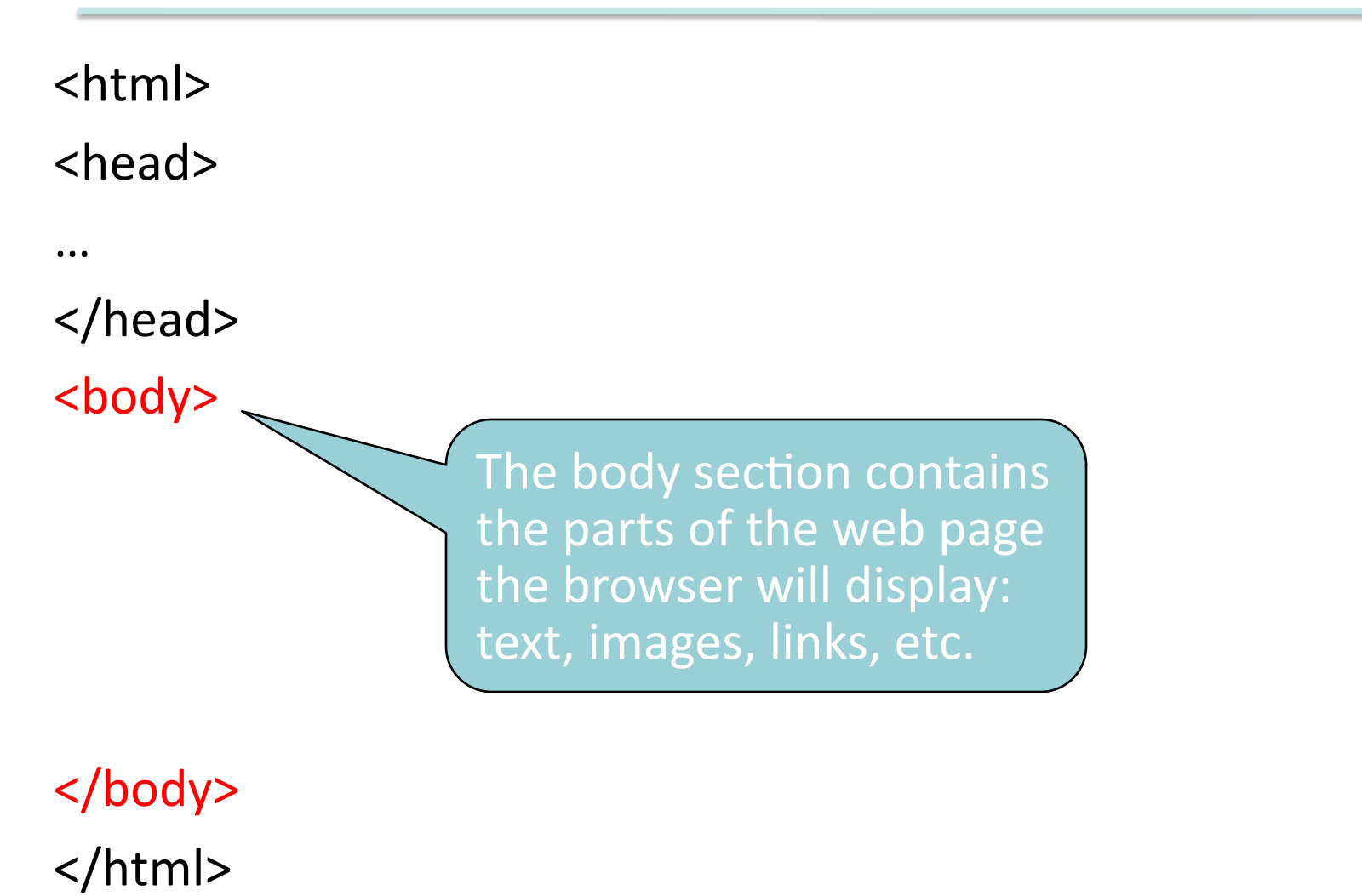

Comp 521 - Files and Databases

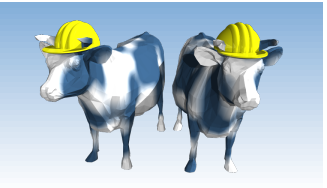

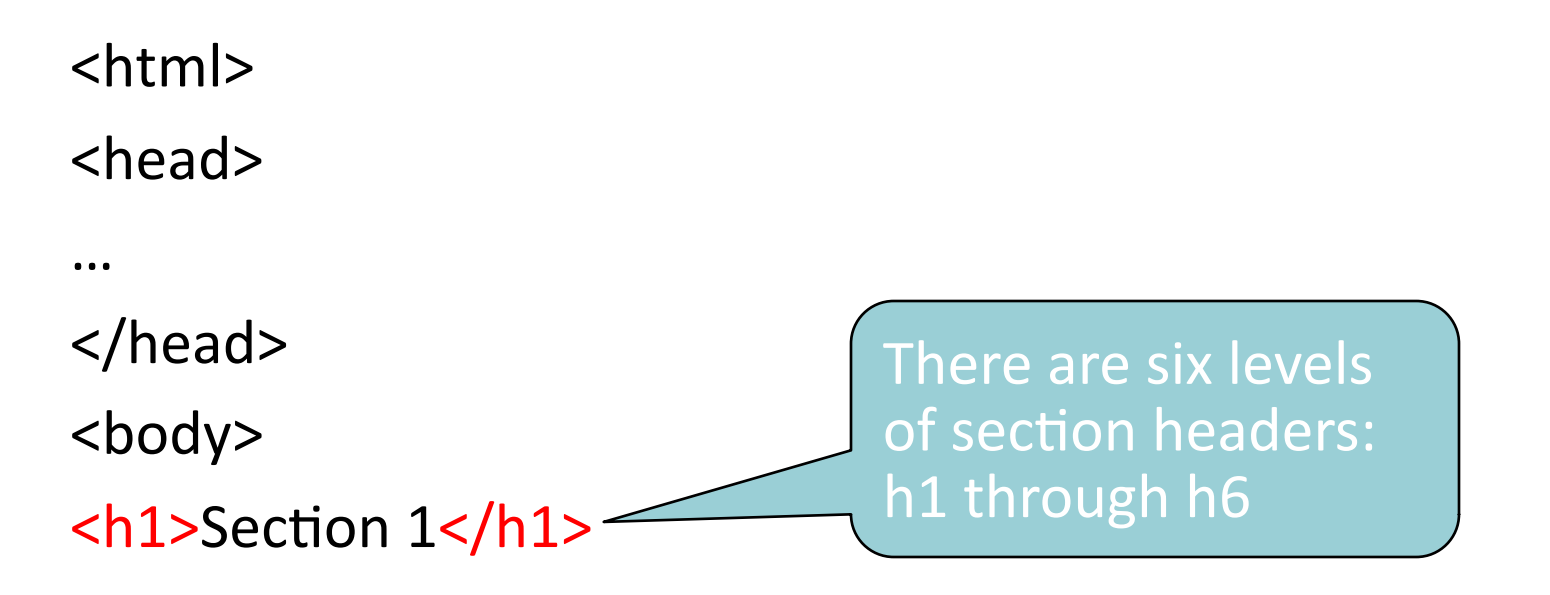

#### $<$ /body> </html>

Comp 521 - Files and Databases

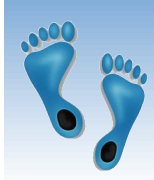

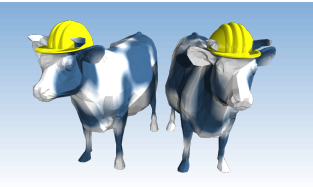

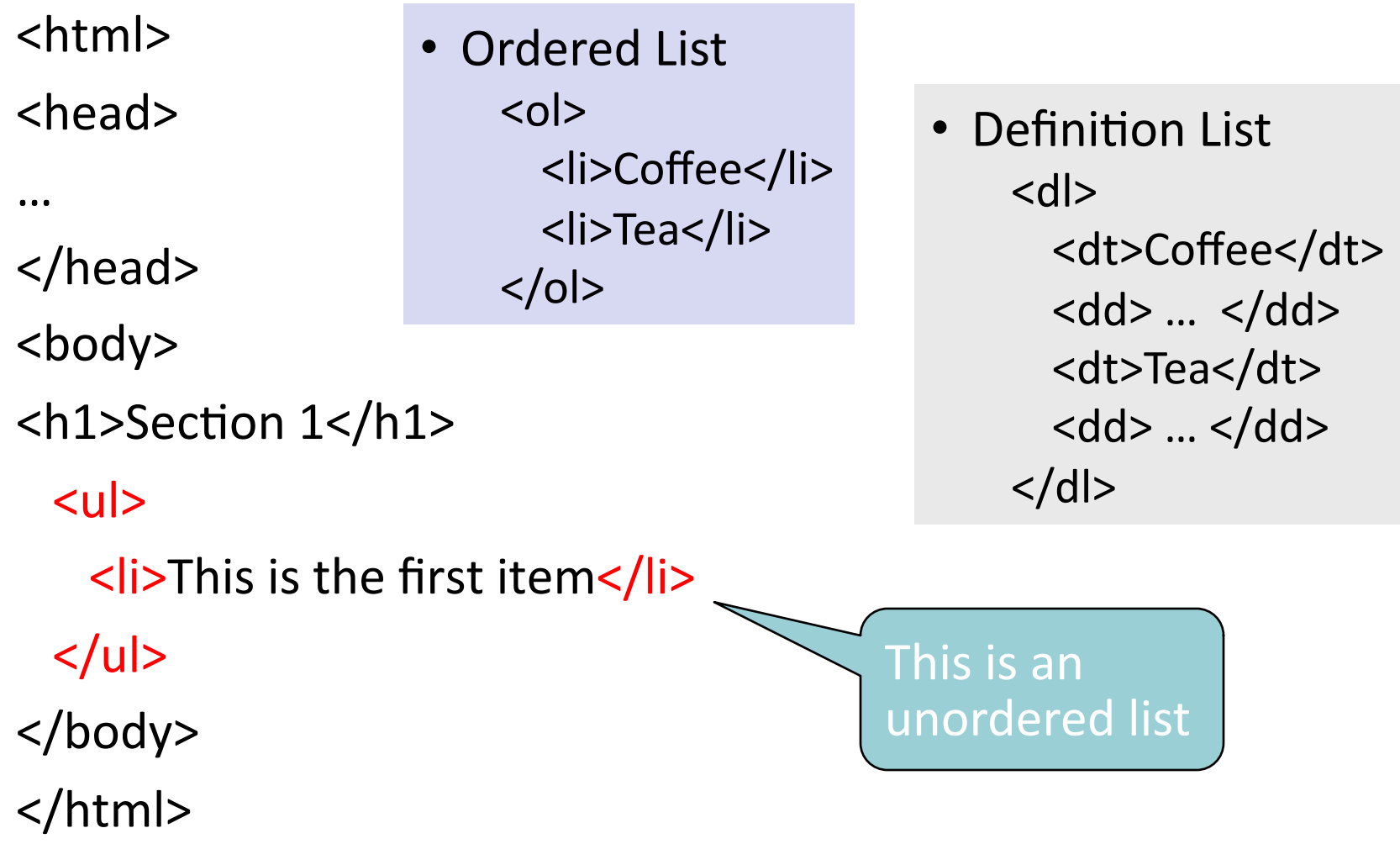

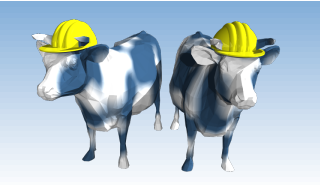

<html> <head>  $\ddot{\bullet}$  $<$ /head> <body> Display "first" in boldface <h1>Section 1</h1>  $<$ ul> <li> This is the <b>first</b>item </li>  $\langle$ /ul>  $\langle$ body> </html>

Comp 521 - Files and Databases

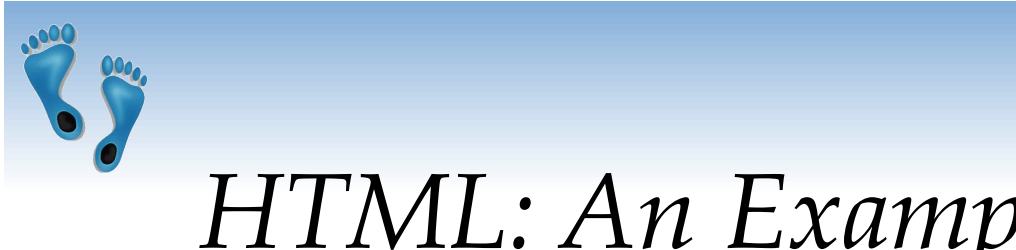

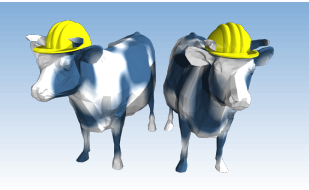

## *HTML: An Example*

#### <html>

 <head></head>  $$ <h1>Barns and Nobble Internet Bookstore</h1>

```
 <h3>Science</h3>
```

```
 <b>The Character of Physical Law</b> 
\langle u| <li>Author: Richard Feynman</li> 
   <li>Published 1980</li> 
   <li>Hardcover</li> 
\langle \vert u \vert \rangle
```
<h3>Fiction</h3>

 <b>Oliver Twist</b>  $\langle u \rangle$  <li>Author: Charles Dickens</li> <li>Published 2002</li>  $\langle \vert \text{ul} \rangle$ 

 <b>Pride and Prejudice</b>  $\langle u|$  <li>Author: Jane Austen</li> <li>Published 1983</li> <li>Paperback</li>  $\langle \text{ul} \rangle$  </body> </html>

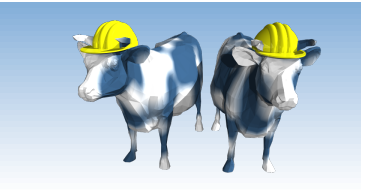

## *HTML: Summary*

- **★ HTML is a markup language for describing** content
- Commands are tag enclosures:
	- Start tag and end tag
	- Examples:
		- <HTML> ... </HTML>
		- $\bullet$  <UL>  $\ldots$  </UL>
- Many editors automatically generate HTML directly from your document (e.g., Microsoft Word has an "Save as Web Page" facility)

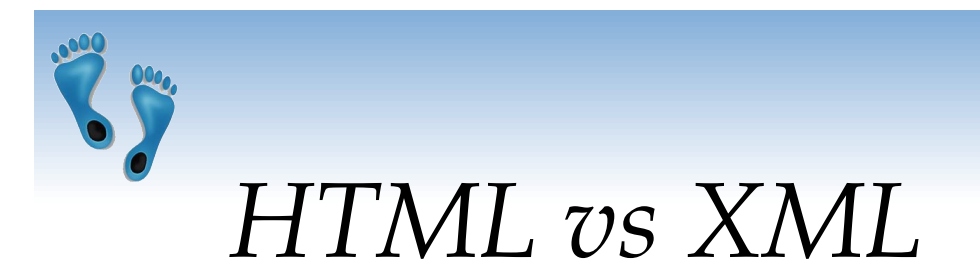

#### HTML

- Supports a fixed set of predefined tags
- Not enough tags to describe the structures of the content of specific applications (e.g., what part of the content are names?, etc.)
- $\ast$  XML
	- Allows users to define new tags to structure any type of data or document
	- It makes database systems more tightly integrated into Web applications

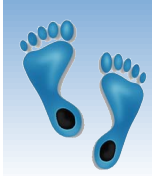

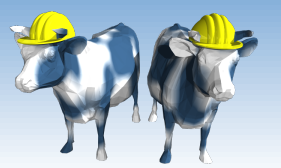

#### *XML – The Extensible Markup Language*

- Language
	- A way of communicating information
- **❖** Markup
	- Notes or meta-data that describe your data or language
- Extensible
	- Limitless ability to define new languages or data sets

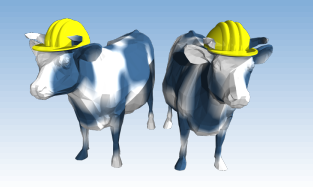

## *XML Elements*

- **Elements are also called tags**
- Elements are primary building blocks of an XML document
- Each element of a user-defined type ELM is enclosed by  $\leq$ ELM> and  $\leq$  ELM> Example: <FIRSTNAME>Jessica</FIRSTNAME>
- Elements can be nested (forming a tree structure)
	- Example: <BOOK>

 <AUTHOR> <FIRSTNAME>Charles</FIRSTNAME> <LASTNAME>Dickens</LASTNAME> <AUTHOR> </BOOK>

EXML elements are case sensitive: BOOK ≠ Book

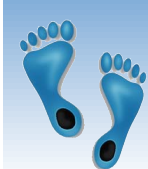

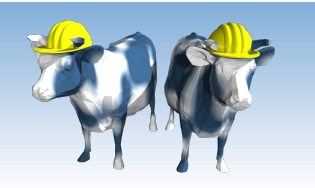

## **XML Elements /w Attributes**

- An Element can have descriptive attributes
- The values of attributes are set inside the start tag of the element
- All attribute values must be enclosed in quotes

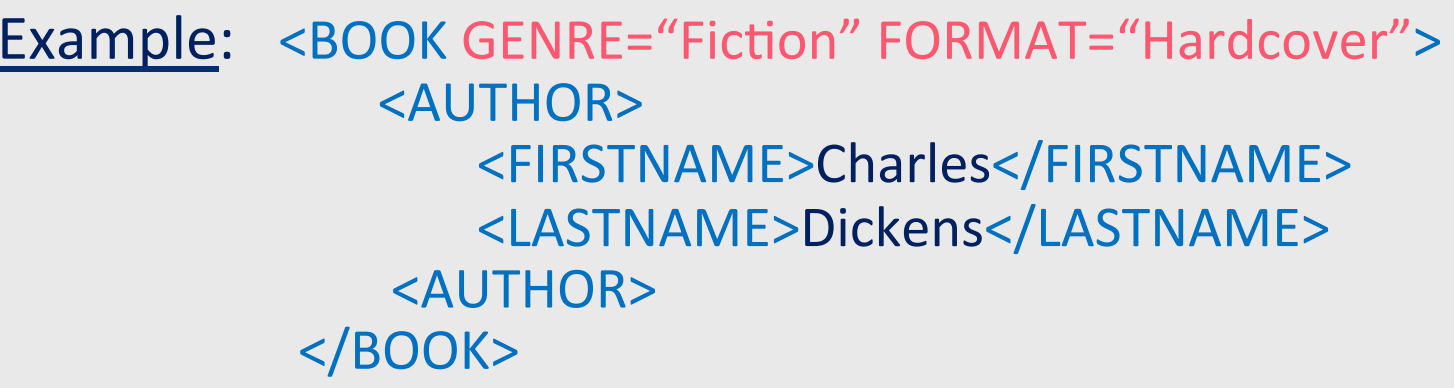

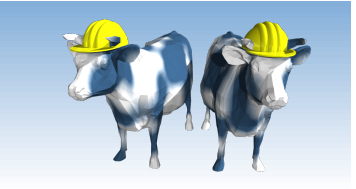

## *XML – Structure*

#### XML looks like HTML

- XML is a hierarchy of user-defined tags called elements with attributes and data
- Data are described by elements, elements are described by attributes

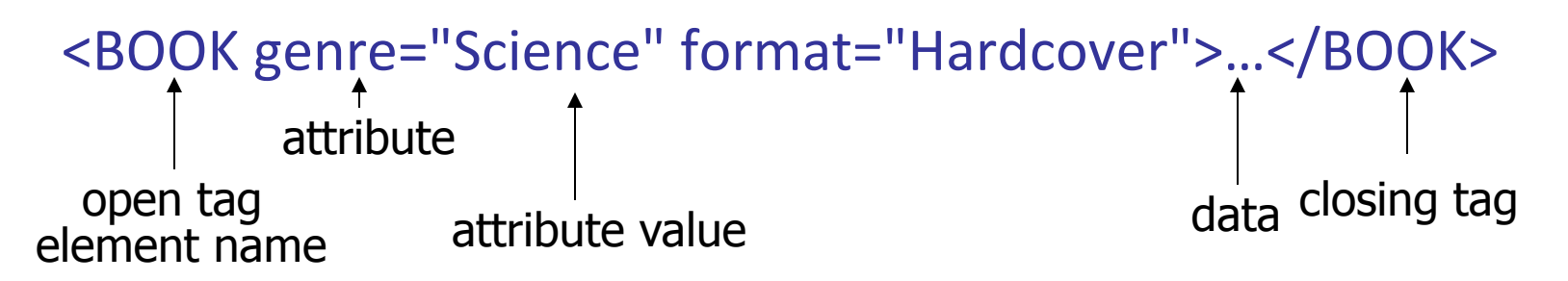

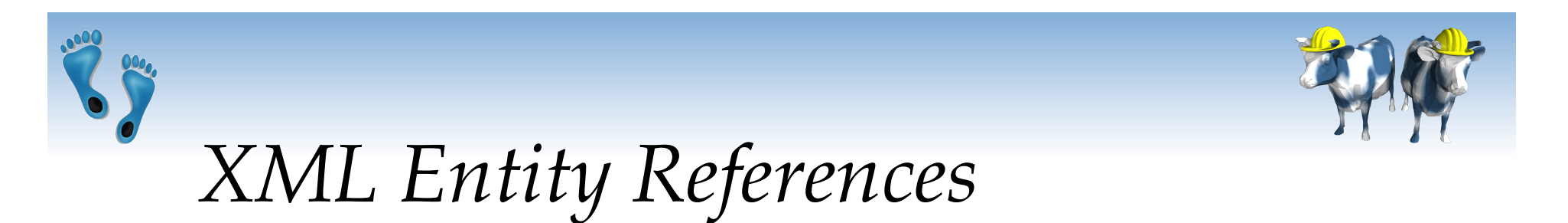

- **★ XML data can't contain the reserved characters**
- Whenever an *entity reference* appears in the document, it is textually replaced by its content
- $\cdot$  Format: &It; "It" is an entity reference for the character "<"

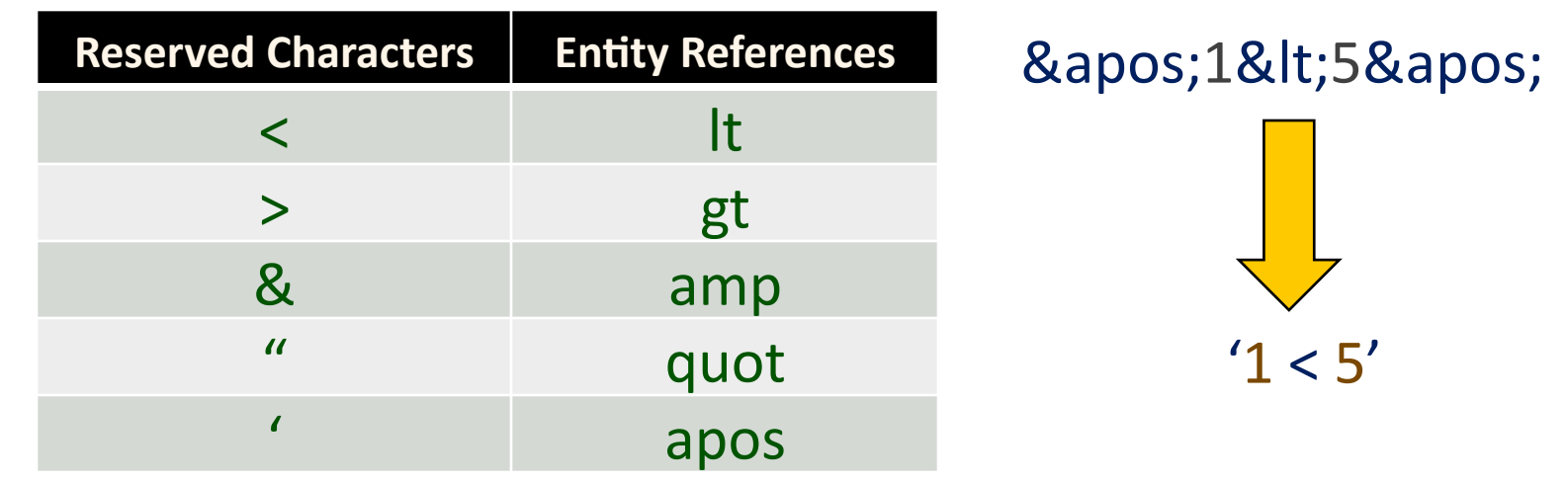

Comp 521 - Files and Databases

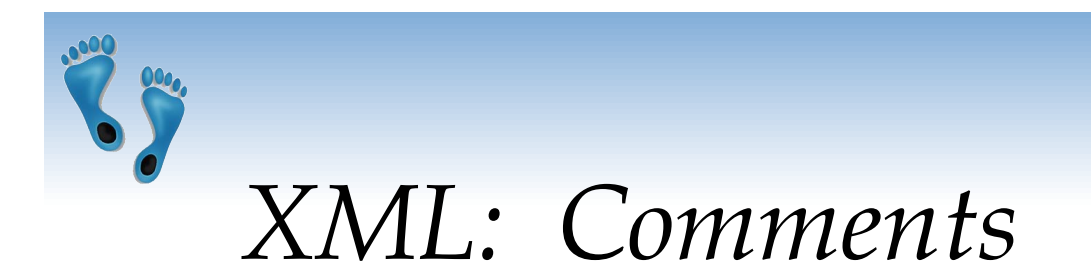

- Comments start with <!-- and end with -->
- Comments can contain arbitrary text except the string --
- Example: <!- comment ->

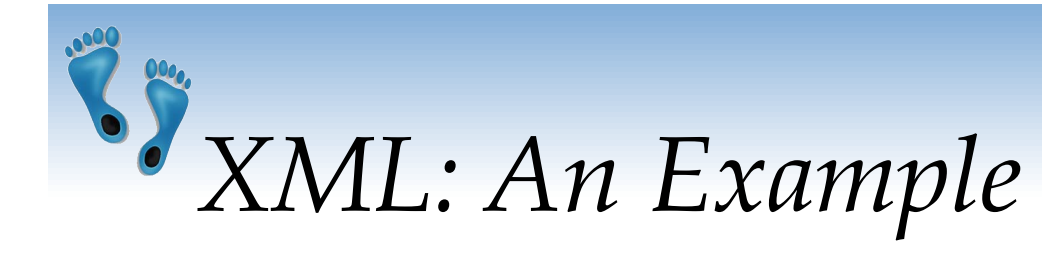

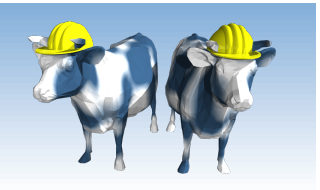

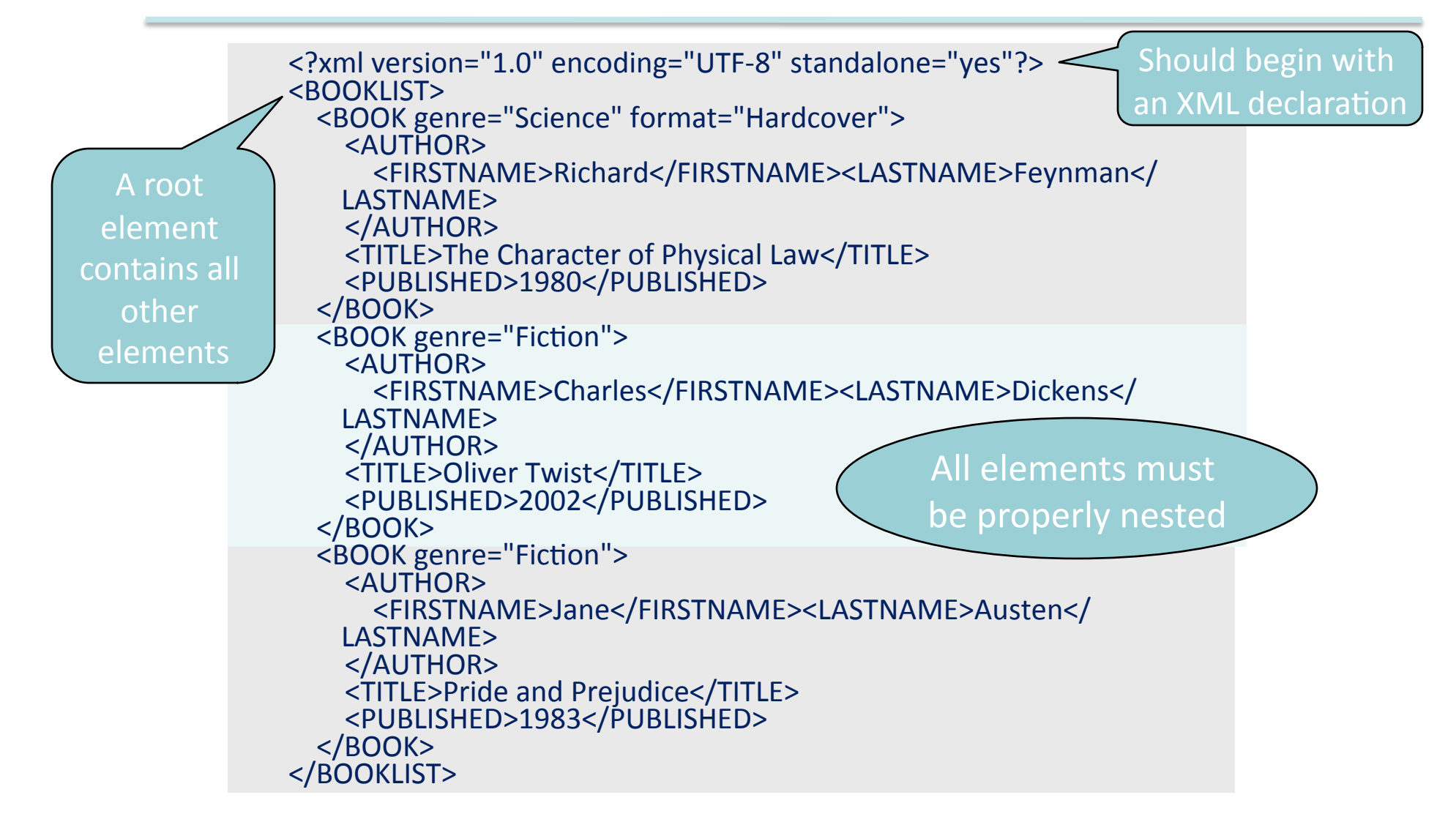

Comp 521 - Files and Databases

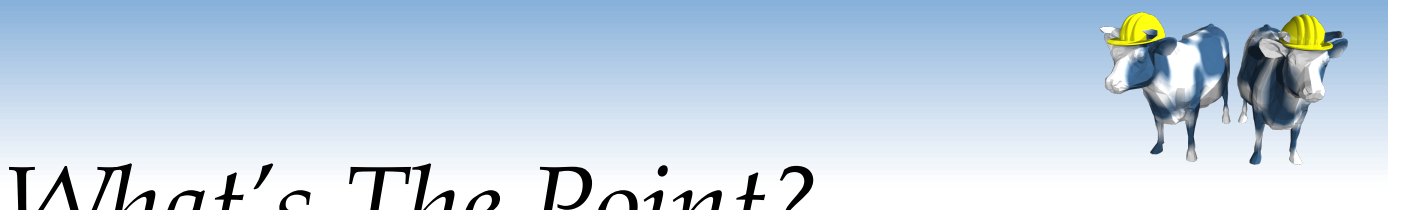

## $XML - What's The Point?$

- ◆ You can include your data and a description of what the data represents
	- This is useful for defining your own language or protocol
- \* Example: Chemical Markup Language
	- <molecule>

<name>Methionine</name> <formula>C<sub>5</sub>H<sub>11 </sub>NO<sub>2</sub>S</formula> <weight>149.2</weight> <spectra>...</spectra> <figures>...</figures> </molecule>

Comp 521 - Files and Databases

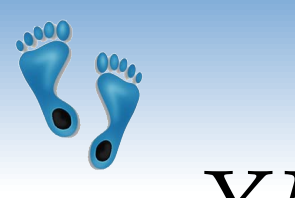

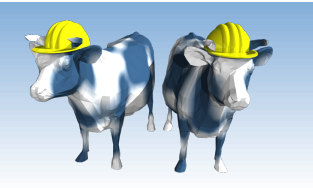

*XML – Storage* 

#### Storage is just an n-ary tree

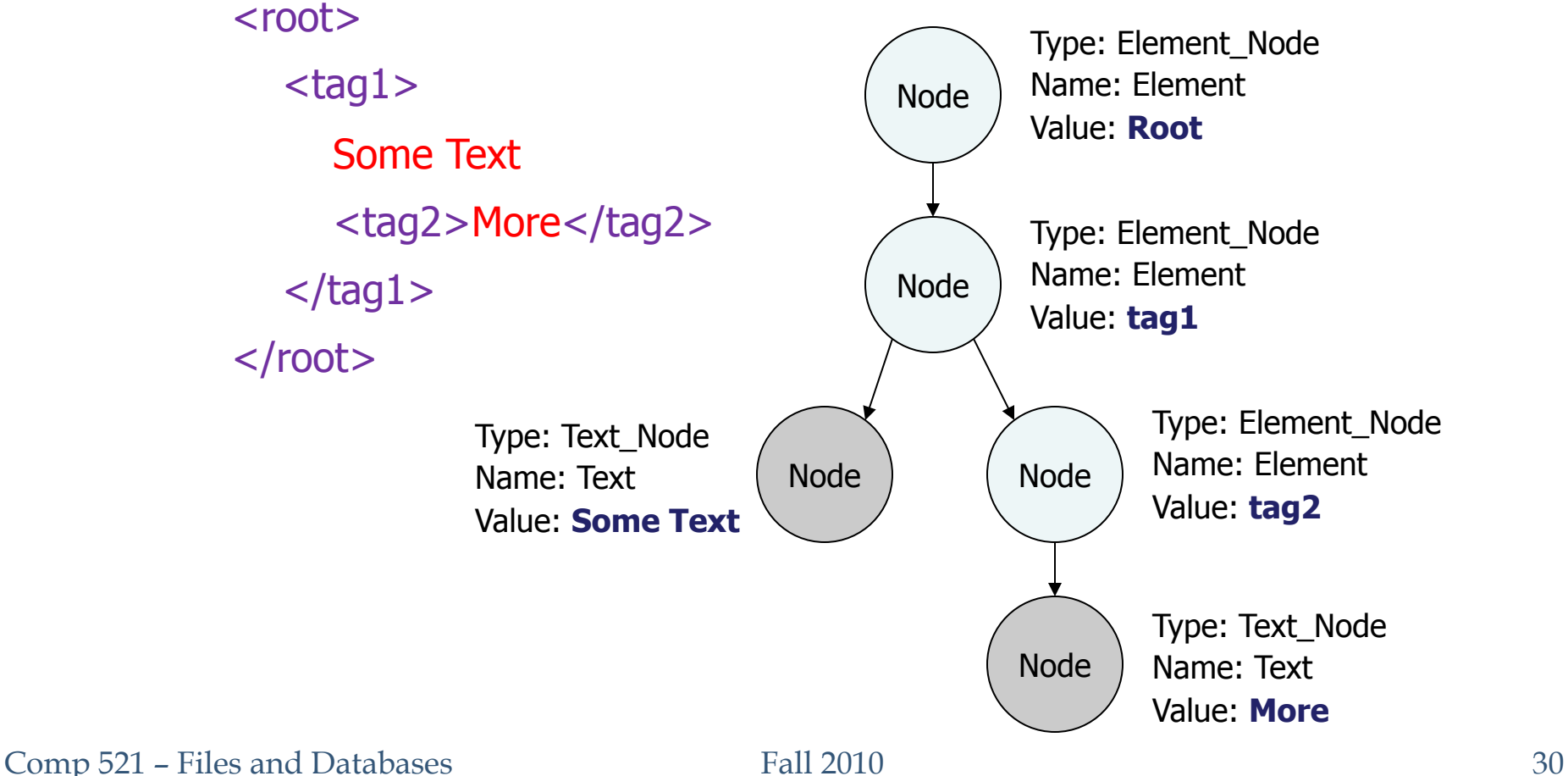

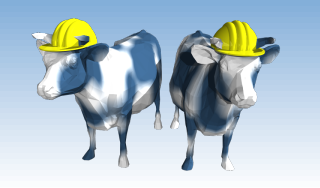

## *DTD – Document Type Definition*

- Unlike HTML, XML has user-defined elements (tags)
	- $\rightarrow$  the user needs to describe these elements
- DTD is a set of rules that defines the user-defined elements for an XML document
	- $\rightarrow$  DTD is the schema for the XML data
	- $\rightarrow$  DTD says what elements and attributes are required or optional (the formal structure of the language)
- \* A document is valid if it is structured according to the rules set by the DTD

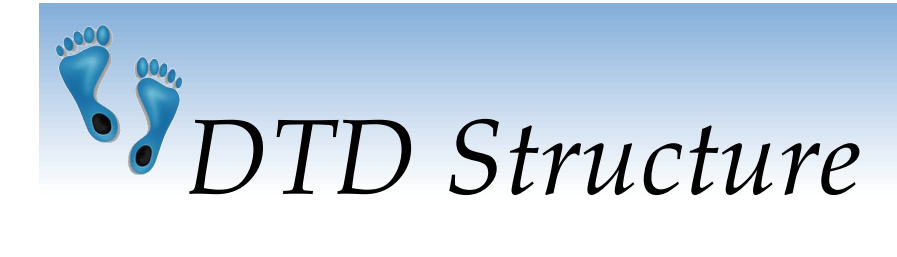

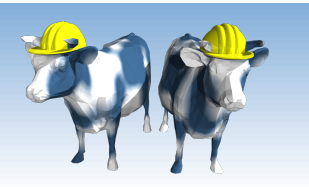

<!DOCTYPE BOOKLIST [ A DTD is enclosed in: <!DOCTYPE name [DTDdeclaration]>

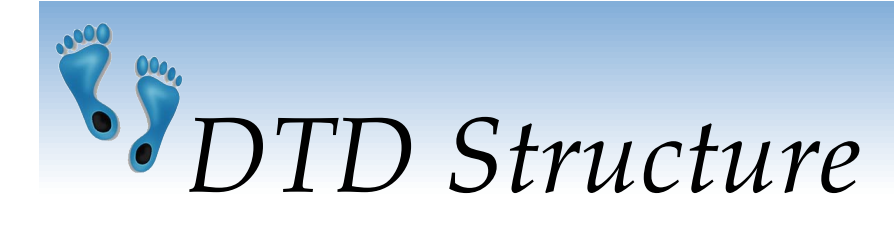

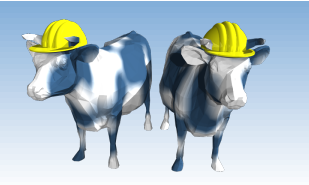

<! DOCTYPE BOOKLIST [ <! ELEMENT BOOKLIST (BOOK)\*>

- A DTD starts with the root element
- The root element BOOKLIST consists of zero or more BOOK elements
	- \* : zero or more occurrences
	- + : one or more occurrences
	- ? : zero or one occurrence

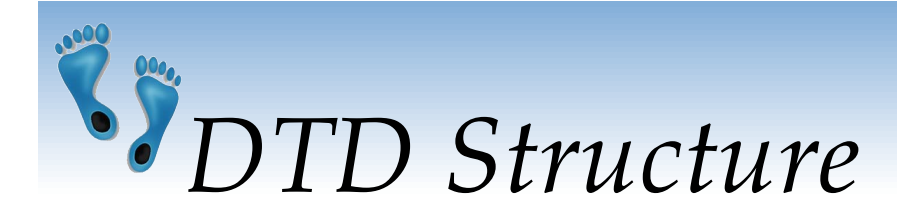

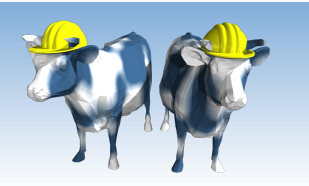

#### <! DOCTYPE BOOKLIST [

<! ELEMENT BOOKLIST (BOOK)\*>

<! ELEMENT BOOK (AUTHOR, TITLE, PUBLISHED?)>

- An element can have nested elements
- This rule says that a BOOK element contains an AUTHOR element, a TITLE element, and an optional PUBLISHED element

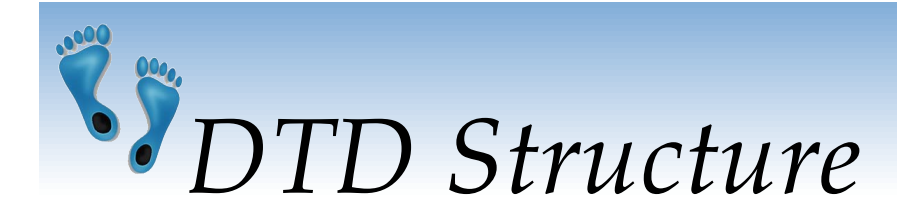

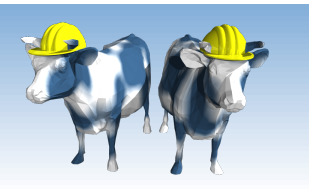

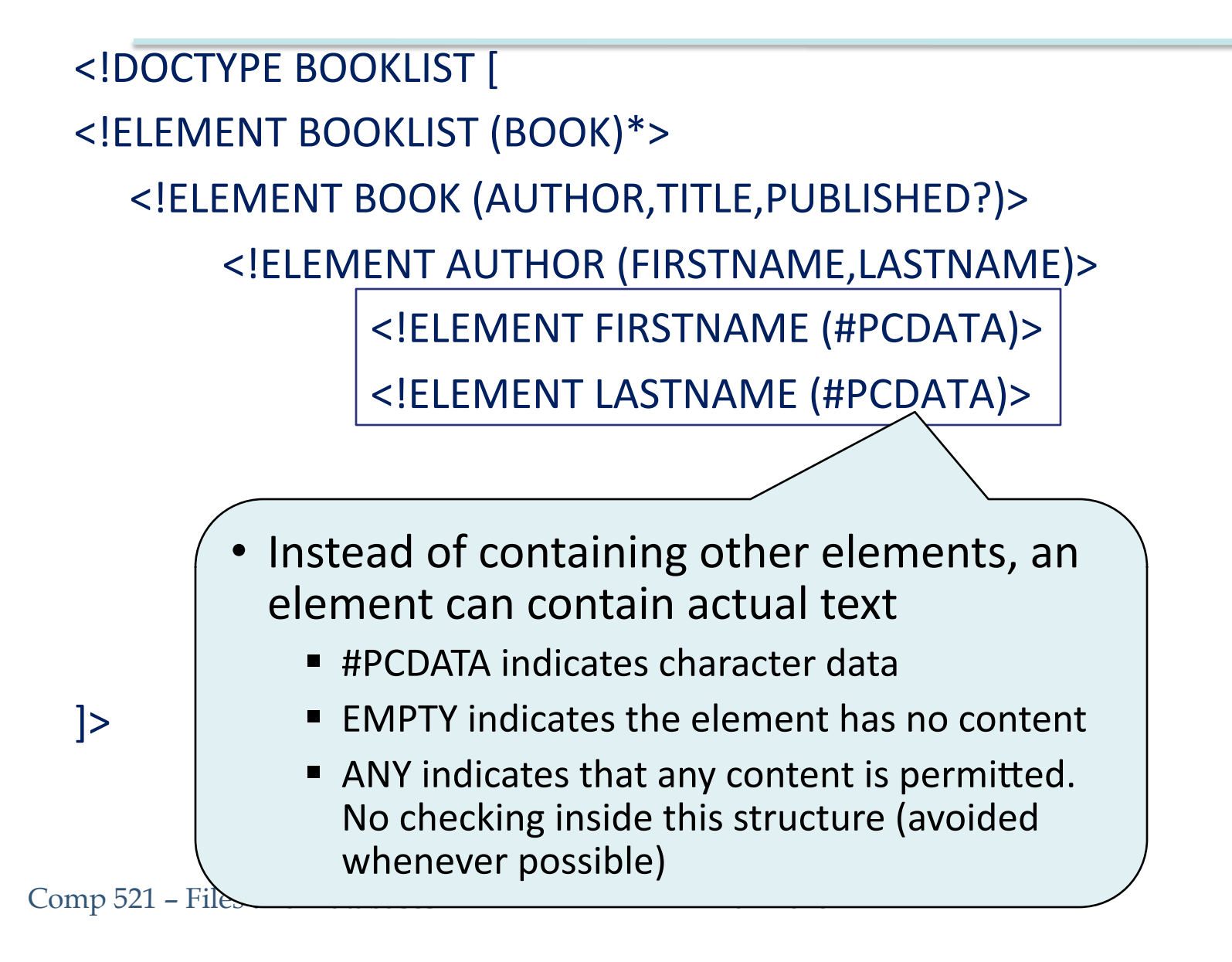

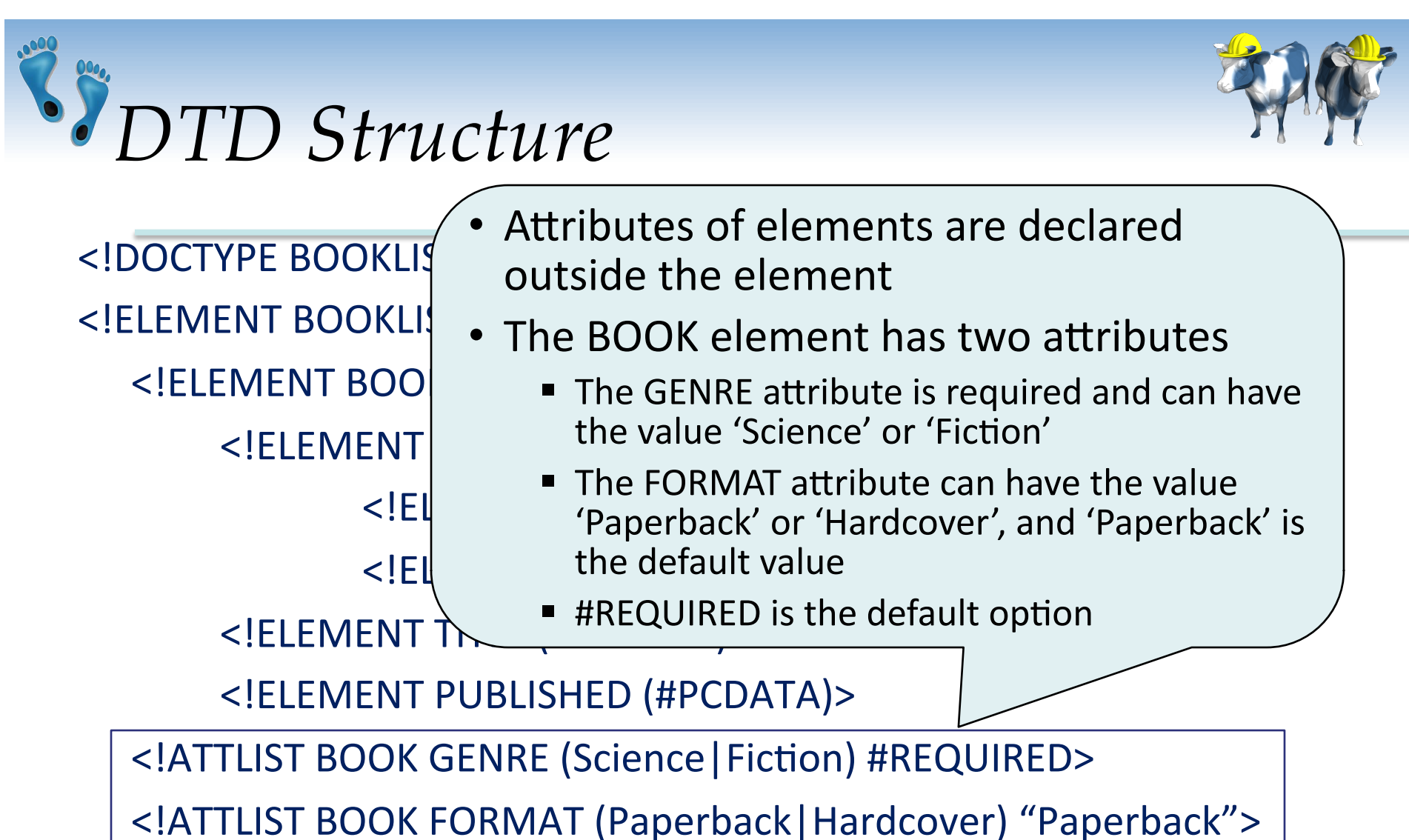

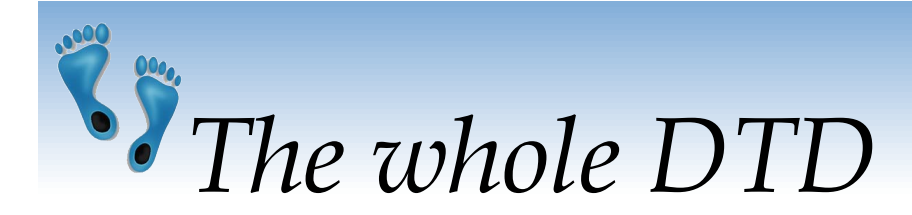

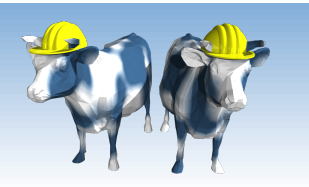

<! DOCTYPE BOOKLIST [ <! ELEMENT BOOKLIST (BOOK)\*> <! ELEMENT BOOK (AUTHOR, TITLE, PUBLISHED?)> <! ELEMENT AUTHOR (FIRSTNAME, LASTNAME)> <! ELEMENT FIRSTNAME (#PCDATA)> <! ELEMENT LASTNAME (#PCDATA)> <! ELEMENT TITLE (#PCDATA)> <! ELEMENT PUBLISHED (#PCDATA)> <! ATTLIST BOOK GENRE (Science | Fiction) #REQUIRED> <! ATTLIST BOOK FORMAT (Paperback | Hardcover) "Paperback">  $\ge$ 

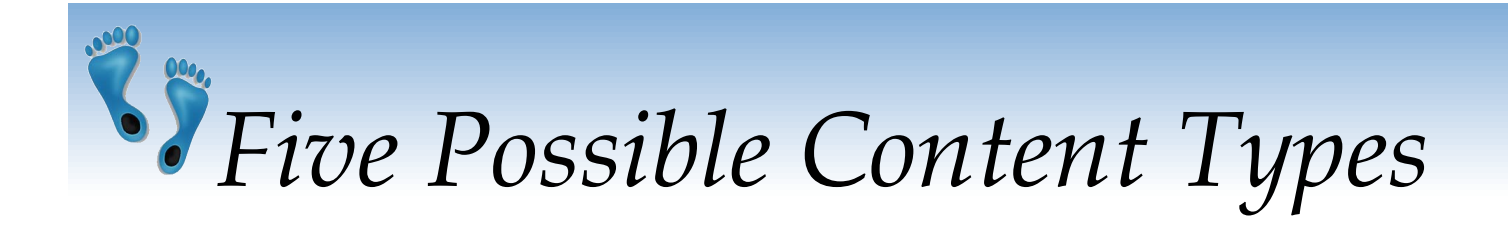

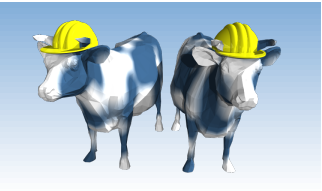

#### <! ELEMENT (contentType)>

- Other elements
- Special symbol #PCDATA, EMPTY, or ANY
- A regular expression constructed from the preceding four choices
	- exp1, exp2, exp3: An ordered list of regular expressions
	- Exp\*: An optional expression (zero or more occurrence)
	- Exp?: An optional expression (zero or one occurrences)
	- Exp+: A mandatory expression (one or more occurrences)
	- Exp1 | exp2: exp1 or exp2

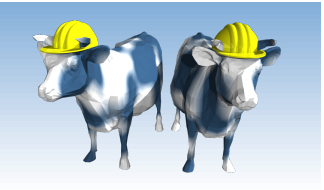

# *DTD – An Example*

 $\leq$ ?xml version='1.0'?> <! ELEMENT Basket (Cherry+, (Apple | Orange)\*) > <! ELEMENT Cherry EMPTY> <! ATTLIST Cherry flavor CDATA #REQUIRED> <! ELEMENT Apple EMPTY> <! ATTLIST Apple color CDATA #REQUIRED> Apple's color is required. <! ELEMENT Orange EMPTY> Cherry should <! ATTLIST Orange location 'Florida'> go first. 60 <Basket> <Basket> <Cherry flavor='good'/> <Apple/> <Cherry flavor='good'/>

 <Apple color='red'/> <Apple color='green'/> </Basket>

<Orange/>

</Basket>

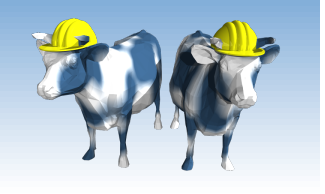

## *DTD – Well-Formed and Valid*

 $\leq$ ?xml version='1.0'?> <! ELEMENT Basket (Cherry+)> <! ELEMENT Cherry EMPTY> <! ATTLIST Cherry flavor CDATA #REQUIRED>

Not Well-Formed <basket> <Cherry flavor=good> <Location>Home</Location> </Basket> Well-Formed but Invalid <Job> </Job>

> Well-Formed and Valid <Basket> <Cherry flavor='good'/> </Basket>

Comp 521 – Files and Databases Fall 2010 Fall 2010

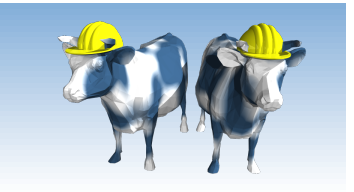

## *XML and DTDs*

- $\triangleleft$  More and more standardized (domain-specific) DTDs will be developed
	- MathML (Mathematical Markup Language)
	- Chemical Markup Language
- $\div$  Enable seamless data exchange among heterogeneous sources
- $\leftrightarrow$  Sophisticated query languages for XML are available:
	- **N** Xquery
	- $\blacksquare$  XPath

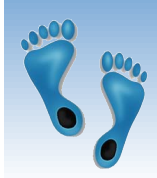

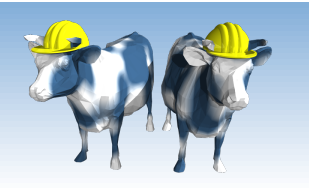

## *Web Application Architectures*

- Model encompassing most web-based apps
- Three separate types of functionality:
	- Data management
	- Application logic
	- Presentation
- The system architecture determines whether these three components reside on a single system (tier) or are distributed across several tiers

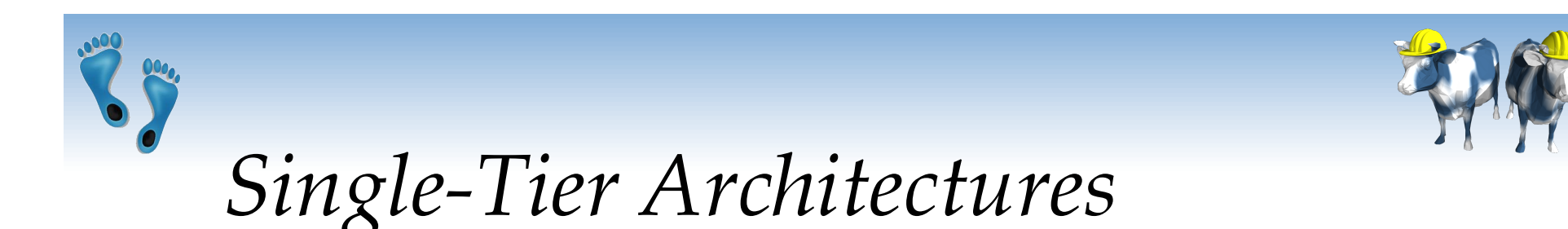

All functionality combined into a single tier, usually on a mainframe

- User access through dumb terminals
- Advantages:
	- Easy maintenance and administration
- Disadvantages:
	- " Today, users expect graphical user interfaces.
	- Centralized computation of all of them is too much for a central system

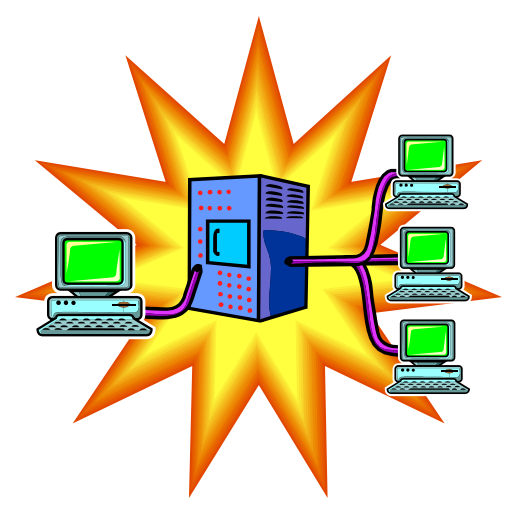

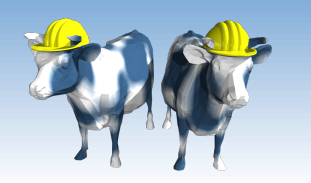

## *Client-Server Architectures*

#### Work division: Thin client

- $\blacksquare$  Client implements only the graphical user interface
- Server implements business logic and data management
- ◆ Work division: Thick client
	- $\blacksquare$  Client implements both the graphical user interface and the business logic
	- Server implements data management

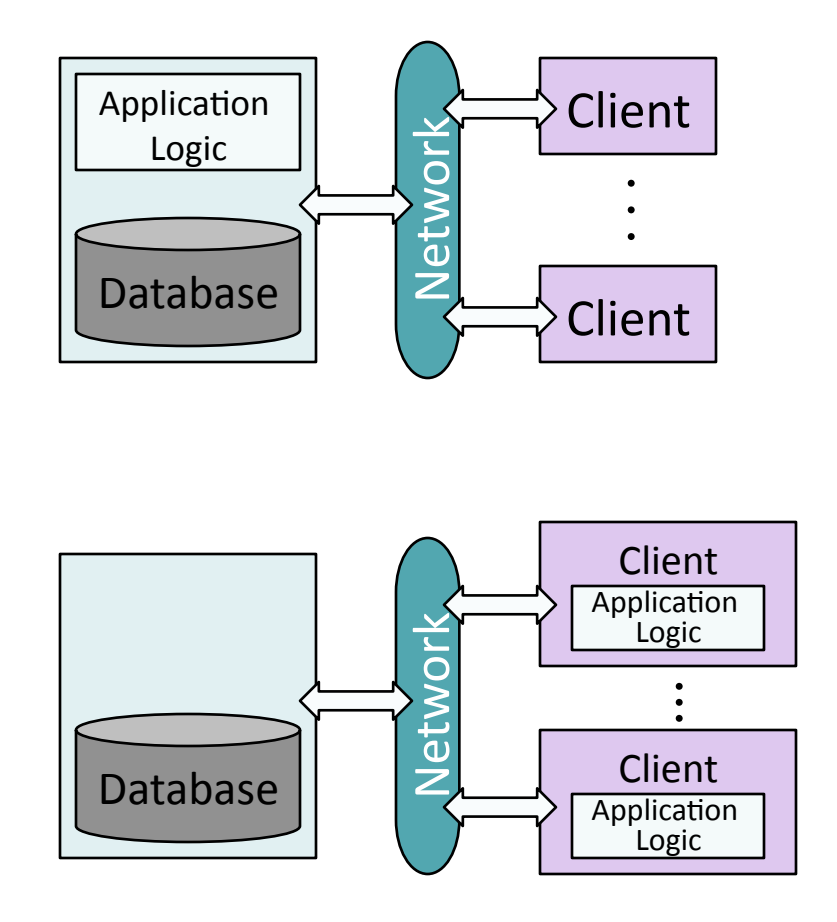

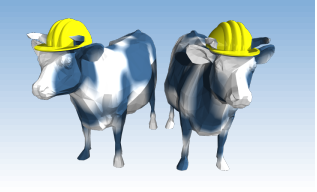

## *Disadvantages of Thick Clients*

- $\div$  No central place to update the business logic
- $\div$  Security issues: Server needs to trust clients
	- Clients need to leave server database in consistent state
	- One possibility: Encapsulate all database access into stored procedures
- $\div$  Does not scale to more than several 100s of clients
	- **Large data transfer between** server and client
	- $\blacksquare$  More than one server creates a problem: x clients, y servers:  $x^*y$  connections

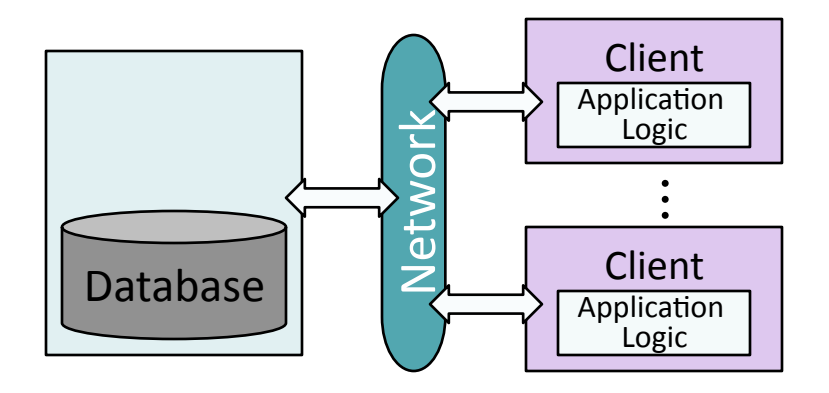

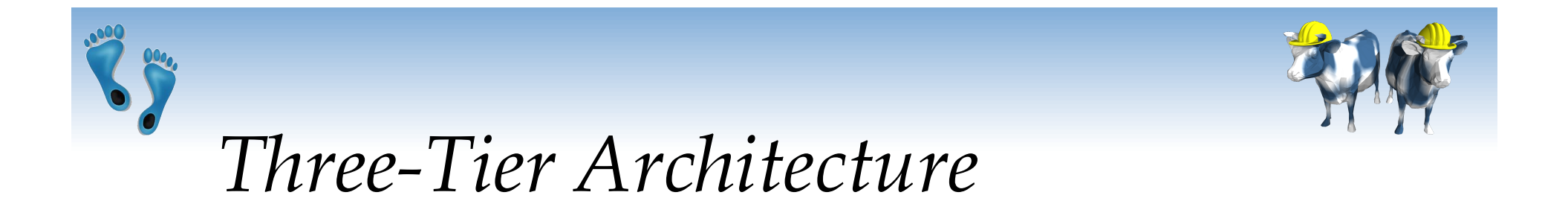

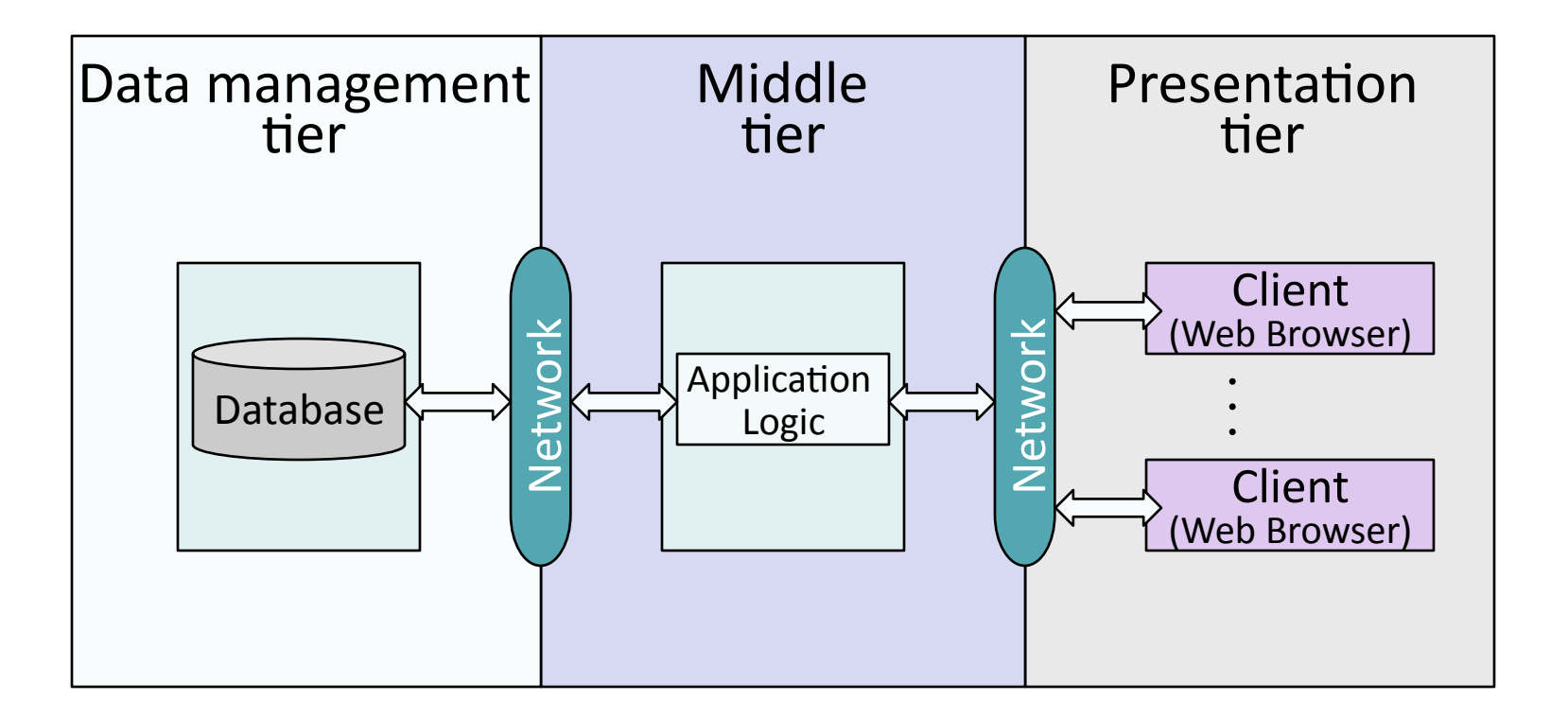

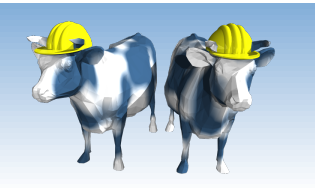

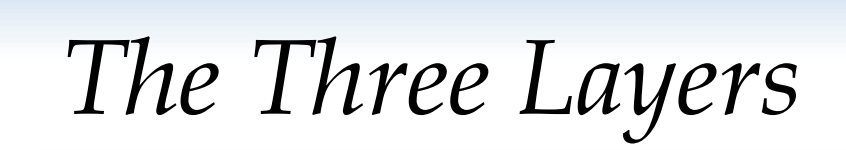

#### **Presentation tier**

- Primary interface to the user
- Needs to adapt to different display devices (PC, PDA, cell phone, voice access?)

#### Middle tier

- Implements business logic (implements complex actions, maintains state between different steps of a workflow)
- Accesses different data management systems

#### Data management tier

One or more standard database management systems

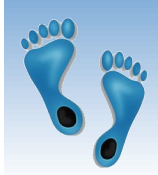

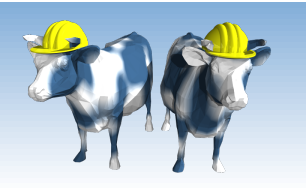

## *Example 1: Airline reservations*

#### ❖ Database System

- Airline info, available seats, customer info, etc.
- \* Application Server
	- Logic to make reservations, cancel reservations, add new airlines, etc.
- **❖ Client Program** 
	- Log in different users, display forms and humanreadable output

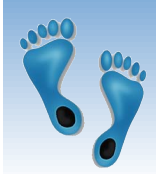

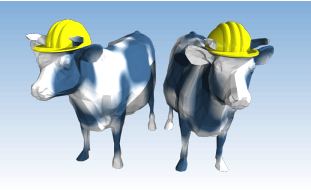

## *Example 2: Course Enrollment*

- $\div$  Database System
	- Student info, course info, instructor info, course availability, pre-requisites, etc.
- \* Application Server
	- Logic to add a course, drop a course, create a new course, etc.
- ❖ Client Program
	- Log in different users (students, staff, faculty), display forms and human-readable output

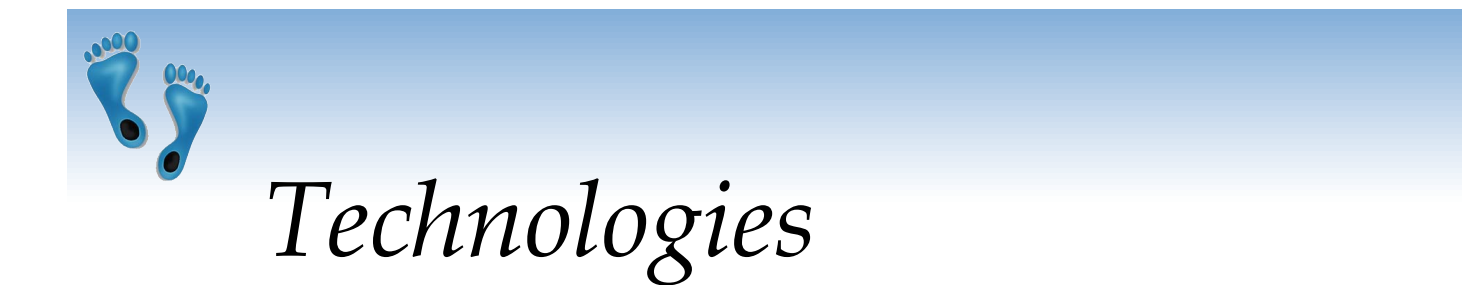

Client Program *(Web&Browser)&*

*HTML& Javascript& XSLT&*

Application Server *(Tomcat,&Apache)&* *JSP& Servlets& Cookies& CGI&*

Database System *(DB2)&*

*XML& Stored&Procedures&*

Comp 521 – Files and Databases Fall 2010 50

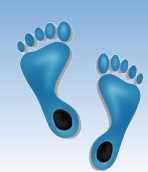

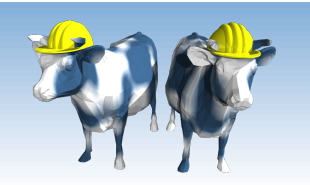

## Advantages of the Three-Tier Architecture

- ❖ Heterogeneous systems
	- Tiers can be independently maintained, modified, and replaced
- **❖ Thin clients** 
	- Clients only need enough computation power for the presentation layer (web browsers)
- ❖ Integrated data access
	- Several database systems can be handled transparently at the middle tier
	- Central management of connections
- ❖ Scalability
	- Replication at middle tier permits scalability of business logic
- ❖ Software development
	- Code for business logic is centralized  $\mathcal{L}_{\mathcal{A}}$
	- Interaction between tiers through well-defined APIs: Can reuse standard components at each tier

Comp 521 - Files and Databases